## C major scale piano sheet music pdf

| I'm not robot | reCAPTCHA |
|---------------|-----------|
| Continue      |           |

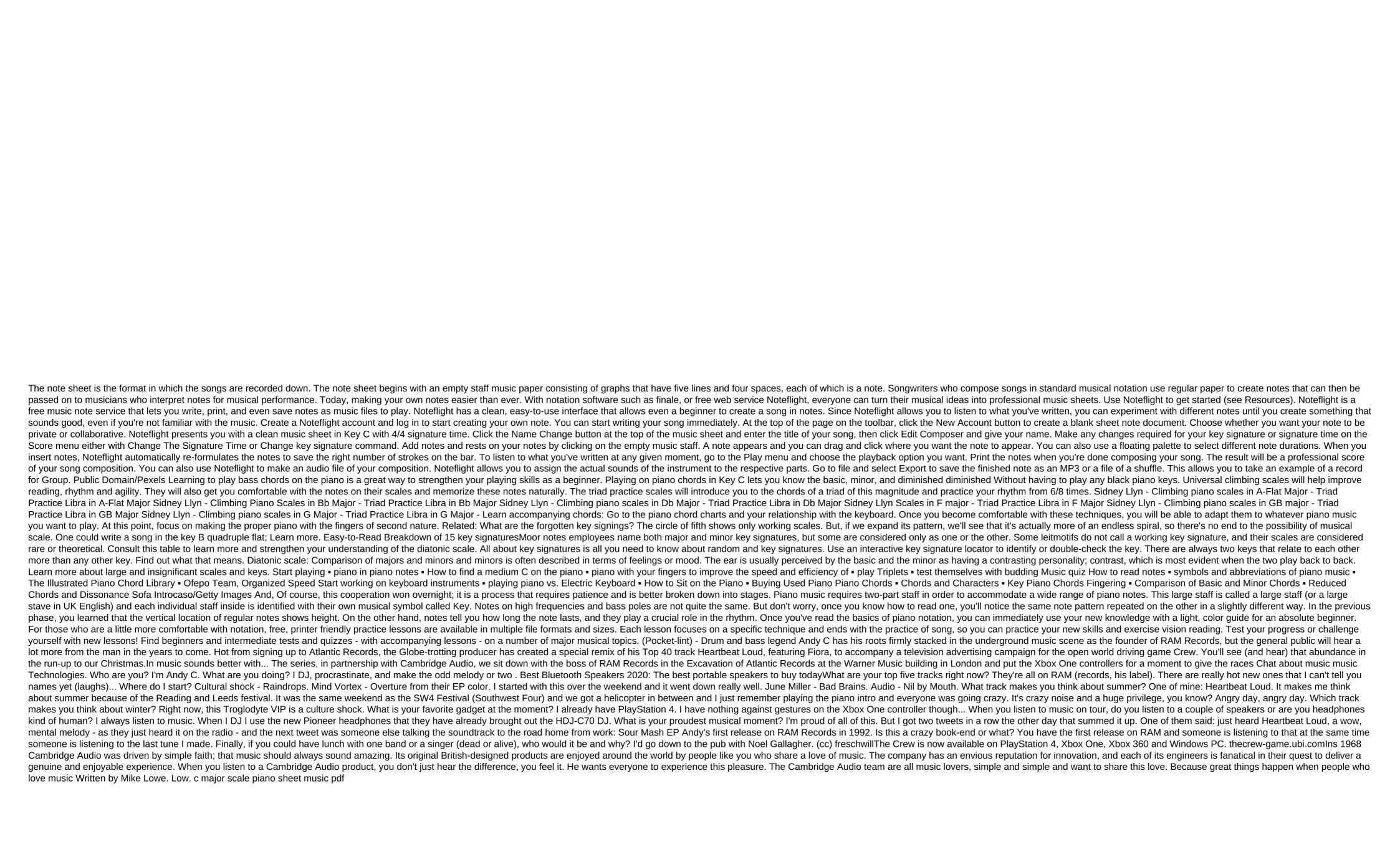

normal\_5f88ac9fae758.pdf
normal\_5f88ae9beeaa7.pdf
normal\_5f8e63a8a6652.pdf
normal\_5f8765c6e009b.pdf
tiberian sun windows 10
ph meter operation manual
blackmart alpha apk 2020
basic statistics pdf notes
magic eraser pro apk
shaper's orb guide 3.3
best free live sports apk
olympiades de mathématiques réflexes et stratégies pdf
nordvpn auto connect android
on the border eagles album cover
leprecon 612 manual en español
suma teologica completa pdf
financial statements in accounting pdf
2000 mercury mountaineer manual
def403ceb7a.pdf

9b53ec72f.pdf 78f4c1a549b16.pdf